#### BAB I: PENDAHULUAN

Membahas tentang latar belakang, rumusan masalah, batasan masalah, tujuan penelitian, manfaat dari penelitian, metodologi penelitian dan sistematika penulisan laporan yang digunakan dalam pembuatan penelitian ini.

#### BAB II: LANDASAN TEORI

Membahas dasar-dasar teori yang digunakan dalam merancang dan membangun aplikasi sistem pakar untuk diagnosa komputer pada ponsel dengan J2ME. Teori ini meliputi teknologi Java, J2ME, sistempakar, dan tentang identifikasi kerusakan komputer.

## BAB III: ANALISIS KEBBUTUHAN PERANGKAT LUNAK

Memuat uraian tentang metode analisis, analisis masalah, analisis sistem dan hasil analisis mengenai semua perangkat lunak yang diperlukan untuk membangun sistem serta menghasilkan pemenuhan kebutuhan sistem yang diwujudkan dari perangkat lunak, meliputi kebutuhan masukan dan keluaran sistem, fungsi-fungsi yang dibutuhkan dan antar muka yang diinginkan.

### BAB IV: PERANCANGAN PERANGKAT LUNAK

Memuat uraian tentang metode perancangan perangkat lunak yang digunakan. Hasil perancangan merupakan terjemahan kebutuhan perangkat lunak yang berupa gambaran kasar mengenai perancangan sistem dan perancangan penyimpanan data yang akan dibangun.

#### BAB V: IMPLEMENTASI PERANGKAT LUNAK

Menjelaskan tentang implementasi perangkat lunak yang dibangun pada sistem nyata yang akan diimplementasikan sesuai kebutuhan pengguna.

#### BAB VI: ANALISIS KINERJA PERANGKAT LUNAK

Memuat dokumentasi hasil pengujian terhadap perangkat lunak yang dibandingkan kesesuaiannya dengan analisis dan perancangan yang telah dilakukan sebelumnya apakah sesuai dengan kebutuhan pengguna dan memiliki ketahanan sebagai suatu **sistem** yang baik.

### BAB VII: KESIMPULAN DAN SARAN

Memuat kesimpulan-kesimpulan dari seluruh rangkaian proses pengembangan perangkat lunak, baik pada tahap analisis, perancangan, implementasi terutama pada analisis kinerja perangkat lunak. Bab **ini** juga membahas saran yang dapat dipergunakan oleh pihak yang berkepentingan maupun untuk peneliti terhadap keterbatasan-keterbatasan yang ditemukan dalam pembuatan penelitian ini.

- 1. Java 2 Platform, Standard Edition (J2SE<sup>TM</sup>) **Platform** digunakan untuk menjalankan dan mengembangkan aplikasi Java pada **level Personal Computer** (PC). **Platform** ini berisi **class-class** inti pada Java dan **Graphical User Interface (GUI).**
- 2. Java 2 *Platform, Micro Edition* (J2ME<sup>TM</sup>)

**Platform ini** digunakan untuk menjalankan dan mengembangkan aplikasiaplikasi Java pada **handheld devices** atau perangkat-perangkat semacam **handphone, Personal Digital Assistance** (PDA) dan **PocketPC.**

3. Java 2 **Platform, Enterprise Edition** (J2EE )

**Platform ini** berupa paket yang berisi **class-class** dan **interface-interface** yang digunakan untuk menjalankan dan mengembangkan aplikasi Java berbasis **web,** seperti **class-class** Servlet, Java **Server Pages** (JSP) dan **Enterprise** JavaBeans (EJB) serta Java CORBA.

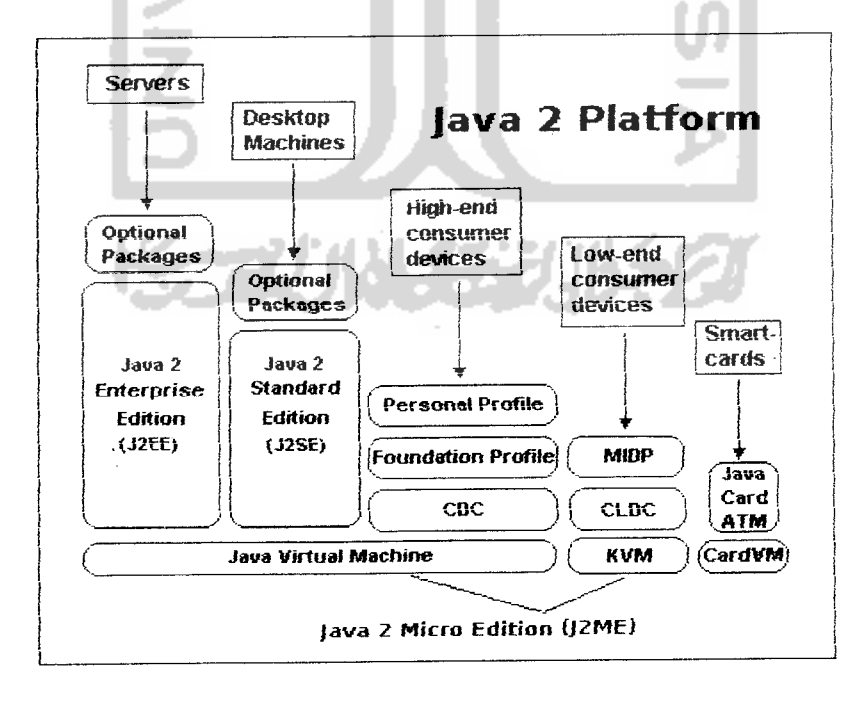

*Gambar 2.1* Lingkungan kerja Teknologi Java

# 3. Oiah Data Basis Pengetahuan

Sequence Diagram ini menunjukkan proses untuk olah data basis pengetahuan.

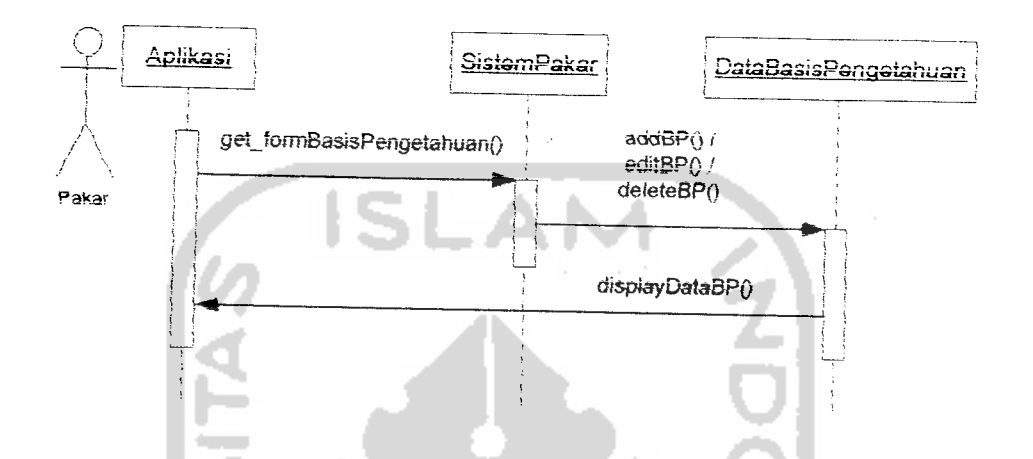

**Gambar** 4.6 **Sequence Diagram untuk** Oiah Data Basis Pengetahuan

4. Lihat info Program

Sequence Diagram ini menunjukkan proses untuk melihat informasi tentang program

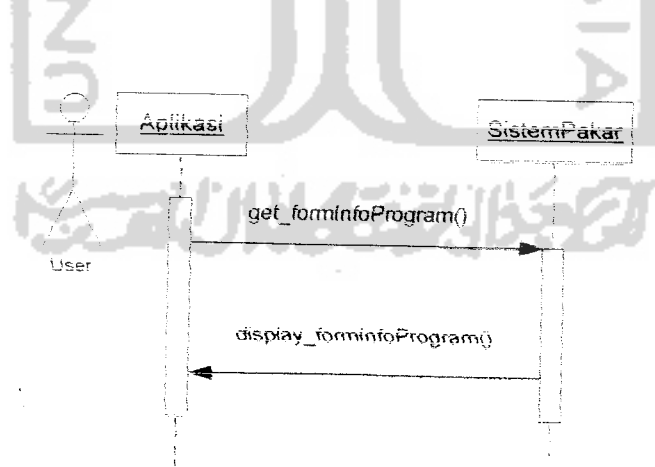

**tinmbar** 4.8 **Sequence Diagram untuk** Lihat InfoProgram

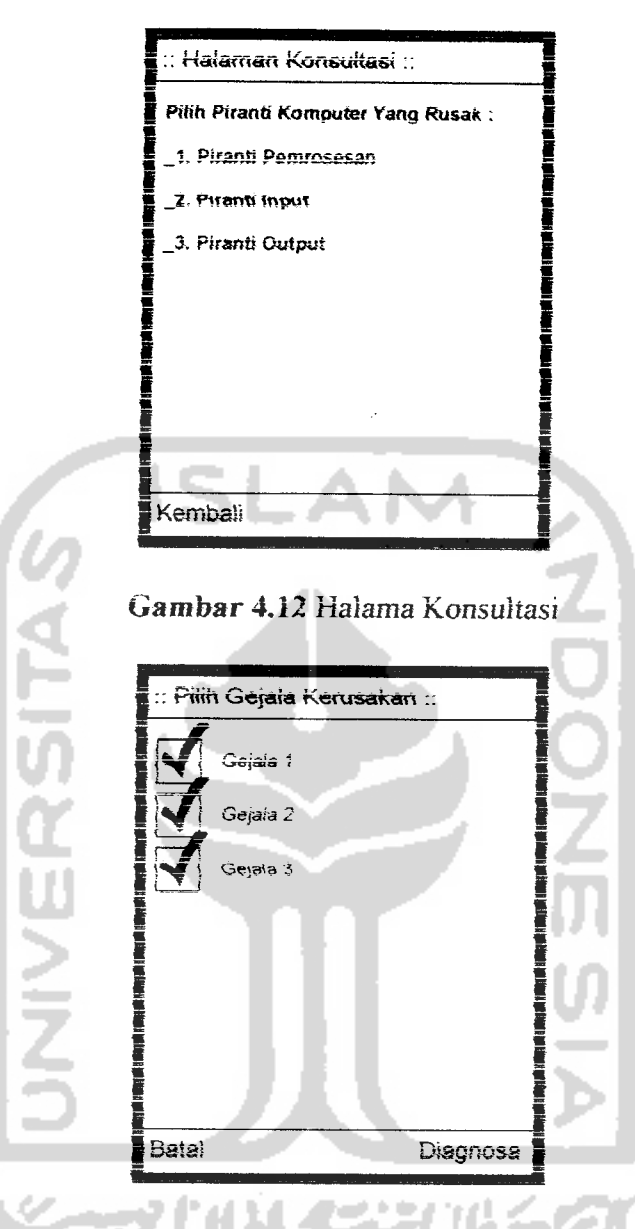

Gambar 4.13 Halama Pilih Gejala Kerusakan

menu untuk oiah data, yaitu simpan data, ubah data, hapus data. Scteiah memilih menu untuk oiah data maka akan **muncui** Haiaman Oiah Data,

d. Halaman Olah Data ada tiga macam, yaitu Olah Data Gejala (lihat gambar 4.18), Oiah Data Kerusakan (iihat gambar 4.20), Oiah Data Basis Pengetahuan (Iihat gambar 4.22). Tomboi "Ok" **untuk** proses oiah data, sedangkan tomboi "Batal" **untuk** membataikannva.

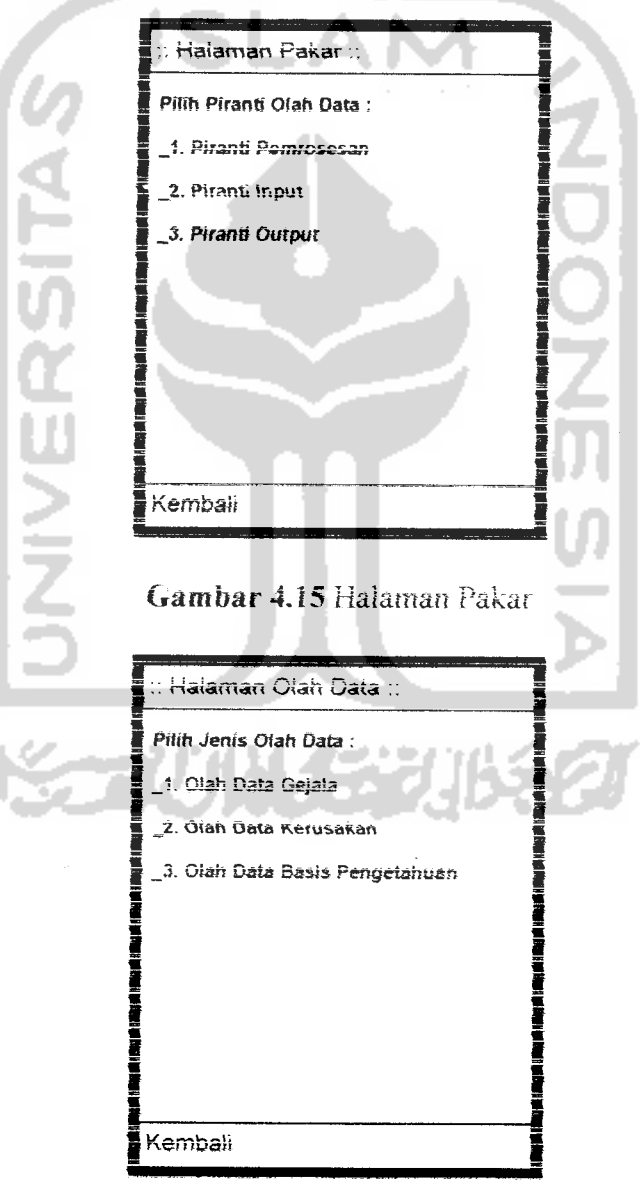

**Gambar 4.16 Halaman Pilihan Olah Data** 

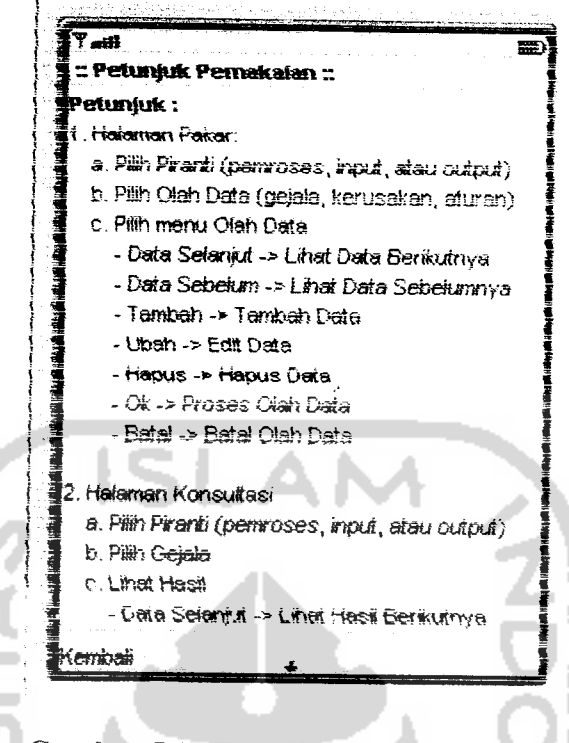

Gambar 5.15 Tampilan halaman bantuan

#### $5.3$ Implementasi Prosedural

Implementasi prosedural pada aplikasi ini dikelompokkan kedalam kelaskelas seperti yang telah dijelaskan pada bagian perancangan, vaitu.

#### 5.3.1 Class DataGejala

Prosedur-prosedur yang terdapat pada class DataGejala adalah sebagai

berikut:

1. Prosedur untuk membuat/membuka RecordStore RSGejala

Nama prosedur : bukaRS

Jenis : public

2. Prosedur untuk menutup RecordStore RSGeiala

Nama prosedur : tutupRS

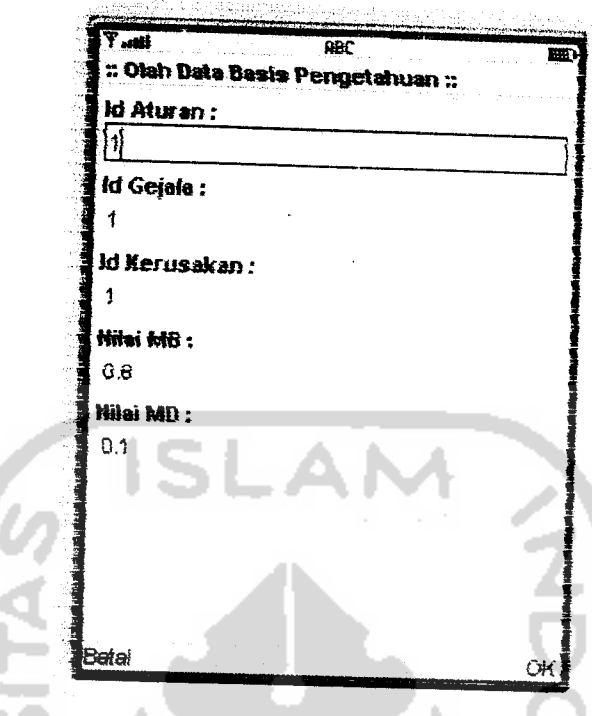

Gambar 6.13 Tampilan halaman olah data basis pengetahuan

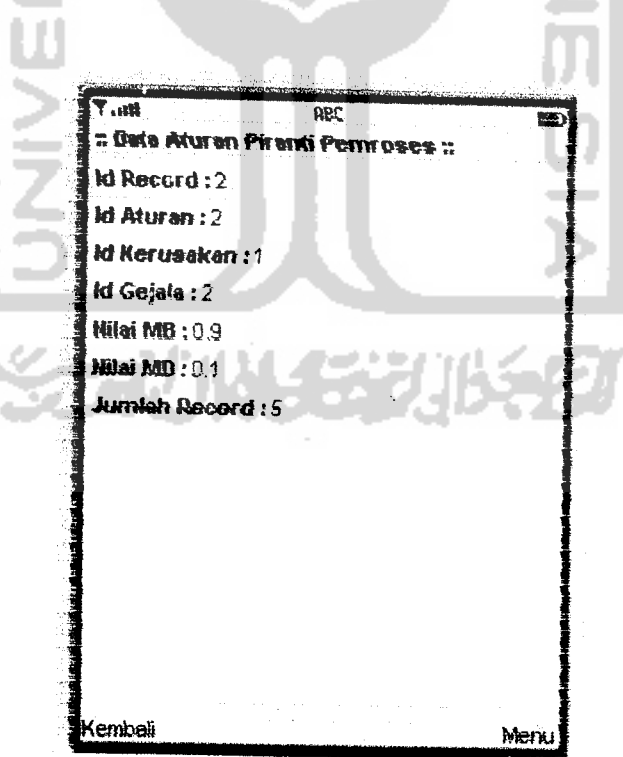

Gambar 6.14 Tampilan hasil proses hapus data

5. Penggunaan NetBeans IDE 5.0 untuk mendesain dan menulis kode program membuat tampilan aplikasi ini lehih menarik dan lahil dalam penulisan kode program.

#### 7.2 Saran

Beberapa saran yang dapat diberikan untuk pengembangan penelitian selanjutnya adalah sebagai berikut: njutnya adalah sebagai berikut:<br>I. Antarmuka aplikasi ini masih sangat terbatas. Hal ini karena kemampuan

- Antarmuka aplikasi ini masih sangat terbatas. Hal ini karena kemampuar<br>ponsel memang terbatas. Untuk pengembangan selanjutnya, antarmuka mungkin bisa dibuat lebih baik, menarik, dan mudah bagi user untuk menggunakannya.
- 2. Mengatur alokasi memori yang digunakan oleh aplikasi J2ME, karena scmakin kecil kebutuhan memori akan semakin baik aplikasi berjalan.
- 3. Membangun aplikasi yang bersifat chient-server sehingga proses update data pakar bisa dilakukan oleh pengelola aplikasi. Hal ini akan sangat memudahkan bagi user, karena data kerusakan yang diakses selalu up to date dan user tidak perlu lagi berurusan dengan input data pakar.